POLITECHNIKA ŚLĄSKA WYDZIAŁ INŻYNIERII BIOMEDYCZNEJ

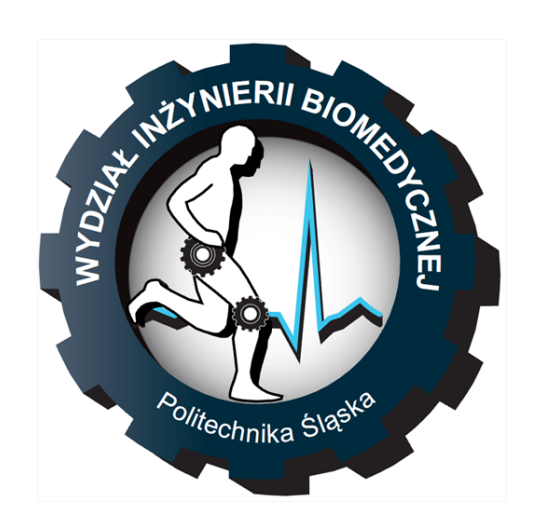

**Nazwa przedmiotu**

# **Nazwa projektu**

Autor

4 lutego 2020

## **Spis treści**

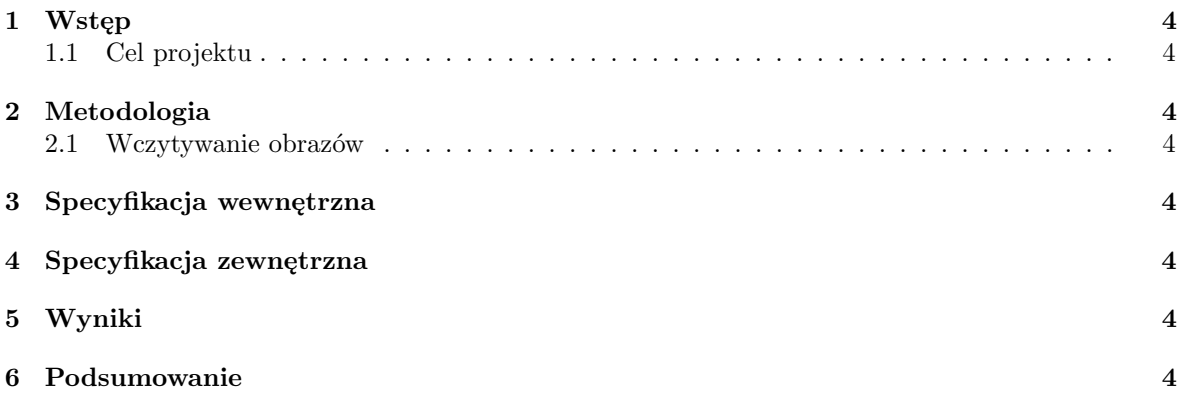

## **Spis rysunków**

[1 Schemat poszczególnych etapów algorytmu wraz z użytymi metodami biblioteki ITK](#page-3-8) . 4

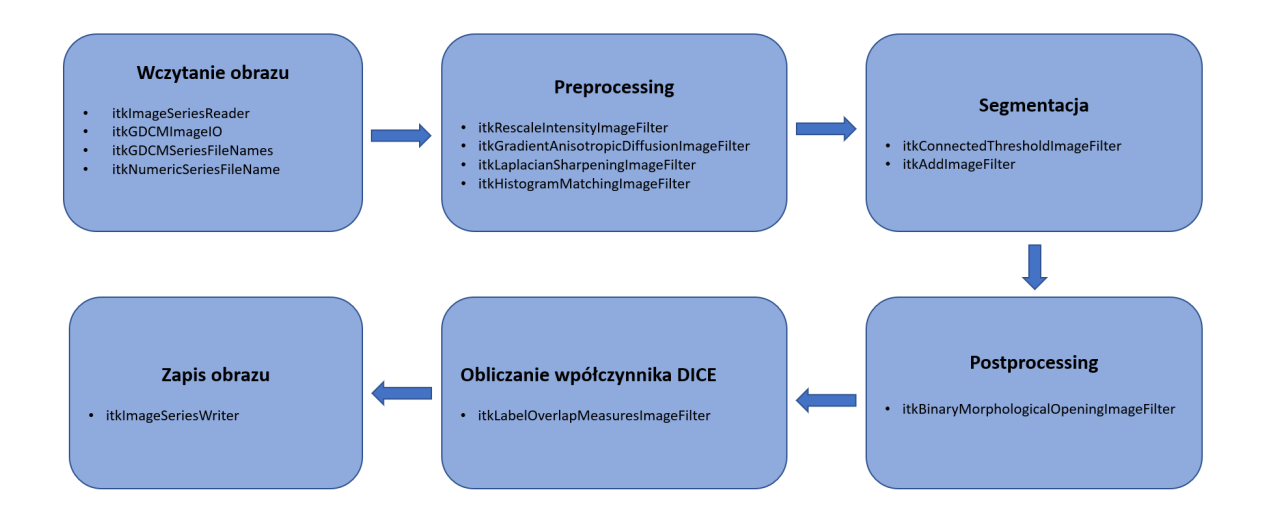

<span id="page-3-8"></span>Rysunek 1: Schemat poszczególnych etapów algorytmu wraz z użytymi metodami biblioteki ITK

## <span id="page-3-0"></span>**1 Wstęp**

#### <span id="page-3-1"></span>**1.1 Cel projektu**

## <span id="page-3-2"></span>**2 Metodologia**

#### <span id="page-3-3"></span>**2.1 Wczytywanie obrazów**

Do obliczania współczynnika DICE, używano masek z bazy [\[1\]](#page-3-9), a w niektórych przypadkach wykonano je ręcznie przy pomocy oprogramowania SLICER używając metody *Grow from seeds*. Przykładowa ręcznie wykonana maska (przekrój) został przedstawiony na rysynku (Rys. [1\)](#page-3-8).

## <span id="page-3-4"></span>**3 Specyfikacja wewnętrzna**

### <span id="page-3-5"></span>**4 Specyfikacja zewnętrzna**

## <span id="page-3-6"></span>**5 Wyniki**

## <span id="page-3-7"></span>**6 Podsumowanie**

#### **Literatura**

<span id="page-3-9"></span>[1] Qin-brain-dsc-mri. [https://wiki.cancerimagingarchive.net/display/Public/](https://wiki.cancerimagingarchive.net/display/Public/QIN-BRAIN-DSC-MRI?fbclid=IwAR0zvRAgB2x_6Qd6HCq3xqyg-tq4gVu3d08YLjcYanjY4Yzf6H3Ed84ewPo) [QIN-BRAIN-DSC-MRI?fbclid=IwAR0zvRAgB2x\\_6Qd6HCq3xqyg-tq4gVu3d08YLjcYanjY4Yzf6H3Ed84ewPo](https://wiki.cancerimagingarchive.net/display/Public/QIN-BRAIN-DSC-MRI?fbclid=IwAR0zvRAgB2x_6Qd6HCq3xqyg-tq4gVu3d08YLjcYanjY4Yzf6H3Ed84ewPo). Accessed: 2020-01-30.